# **MPI**

#### THOAI NAM

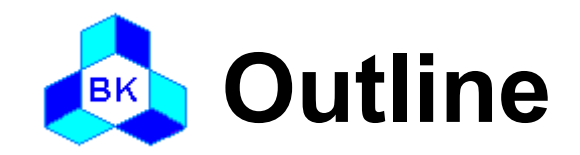

# Communication modes MPI – Message Passing Interface Standard

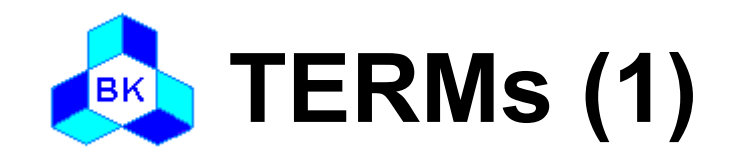

### □ Blocking

If return from the procedure indicates the user is allowed to reuse resources specified in the call

### Non-blocking

If the procedure may return before the operation completes, and before the user is allowed to reuse resources specified in the call

### Collective

If all processes in a process group need to invoke the procedure

### Message envelope

Information used to distinguish messages and selectively receive them

<source, destination, tag, communicator>

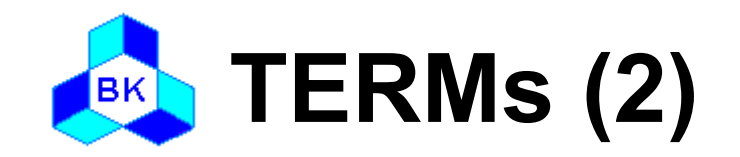

### □ Communicator

- The communication context for a communication operation
- Messages are always received within the context they were sent
- Messages sent in different contexts do not interfere
- MPI\_COMM\_WORLD
- □ Process group
	- The communicator specifies the set of processes that share this communication context.
	- This process group is ordered and processes are identified by their rank within this group

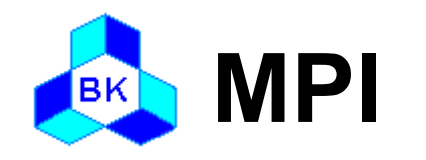

# Environment

- Point-to-point communication
- Collective communication
- □ Derived data type
- Group management

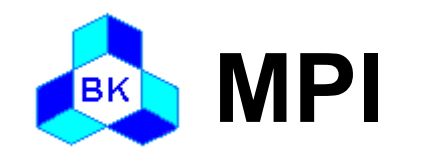

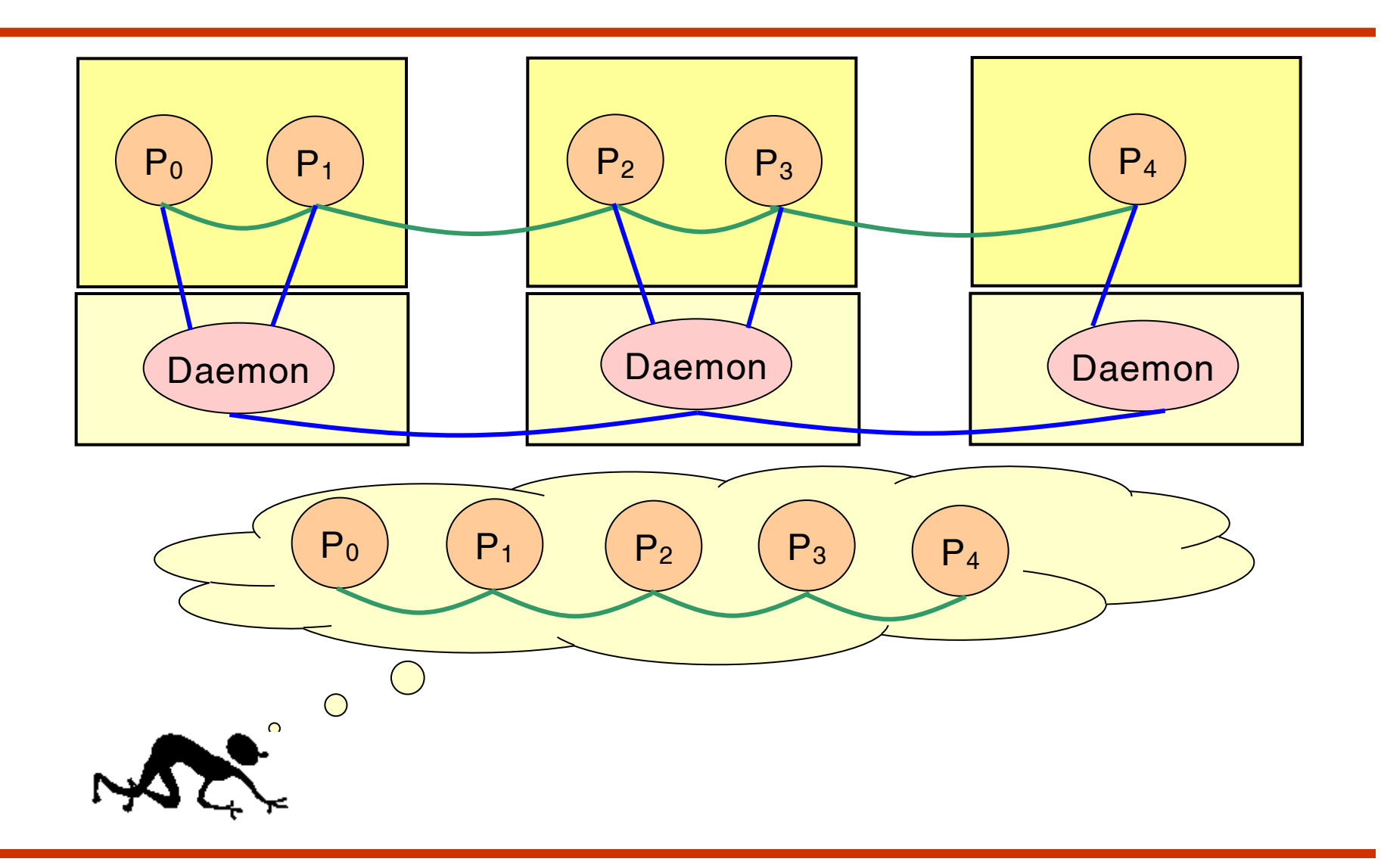

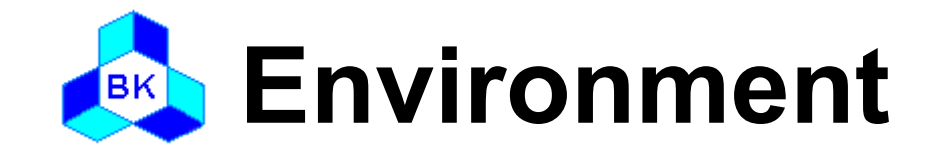

 MPI\_INIT MPI\_COMM\_SIZE MPI\_COMM\_RANK MPI\_FINALIZE MPI\_ABORT

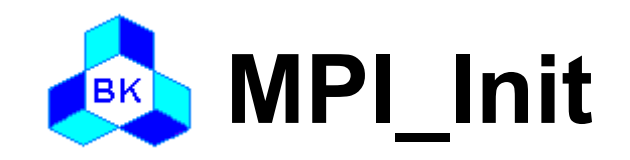

- $-$  int MPI Init( int\* argc ptr,  $\frac{1}{2}$  /\* in \*/
	- char\*\* argv\_ptr[] );  $\frac{1}{2}$  /\* in \*/
- □ Description
	- Initialize MPI
	- All MPI programs must call this routines once and only once before any other MPI routines

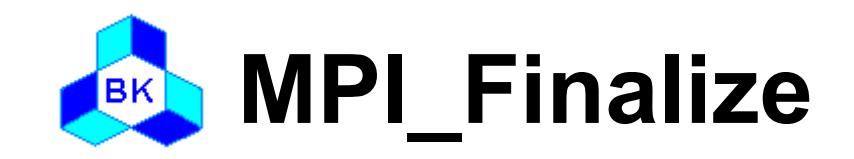

int MPI Finalize (void);

- Terminates all MPI processing
- Make sure this routine is the last MPI call.
- All pending communications involving a process have completed before the process calls MPI\_FINALIZE

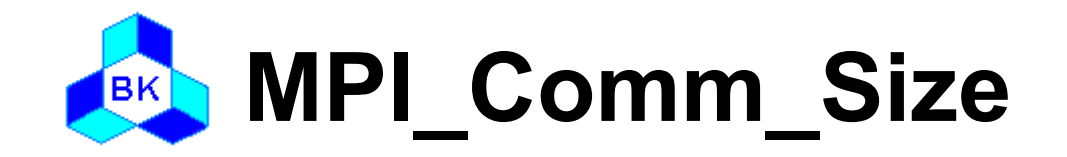

# int MPI Comm size( MPI Comm comm,  $/*$  in  $*/$  $int^* size$  );  $\frac{1}{2}$  out  $\frac{1}{2}$

### □ Description

– Return the number of processes in the group associated with a communicator

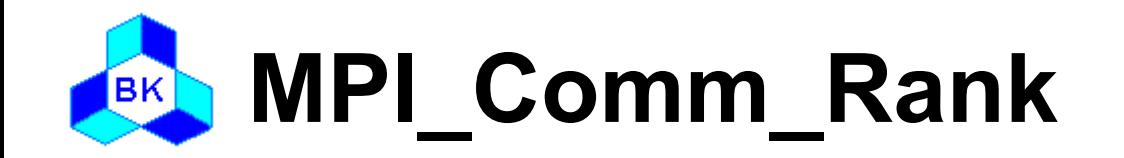

 $-$  int MPI Comm rank ( MPI Comm comm,/\* in \*/

int\* rank );  $/*$  out  $*/$ 

- Returns the rank of the local process in the group associated with a communicator
- The rank of the process that calls it in the range from 0 … size - 1

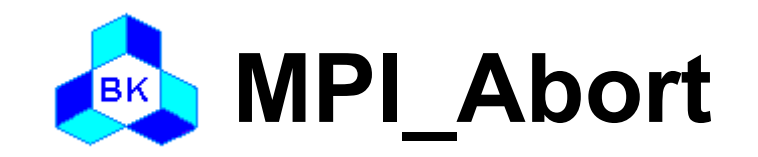

- int MPI Abort( MPI Comm comm,  $/*$  in  $*/$ 
	- int errorcode);  $\frac{1}{2}$  /\* in \*/

- □ Description
	- Forces all processes of an MPI job to terminate

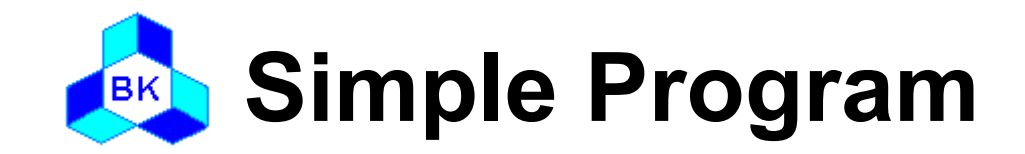

```
#include "mpi.h"
```

```
int main( int argc, char* argv[] )
{
```

```
 int rank;
```
}

int nproc;

```
 MPI_Init( &argc, &argv );
MPI Comm size( MPI_COMM_WORLD, &nproc );
MPI Comm_rank( MPI_COMM_WORLD, &rank );
 /* write codes for you */
 MPI_Finalize();
```
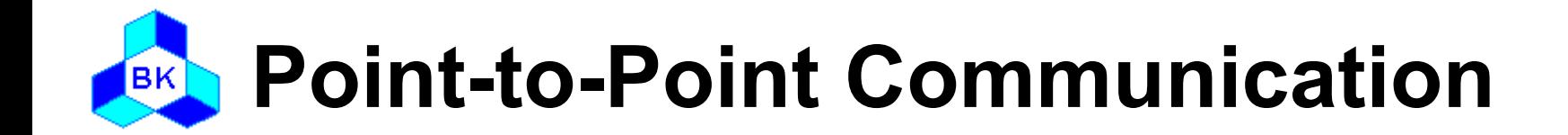

 MPI\_SEND MPI\_RECV MPI\_ISEND MPI\_IRECV MPI\_WAIT MPI\_GET\_COUNT

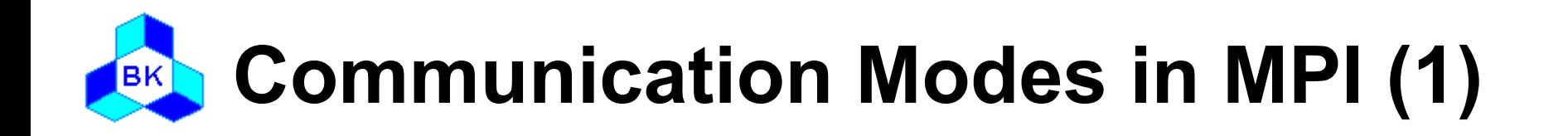

# Standard mode

- It is up to MPI to decide whether outgoing messages will be buffered
- Non-local operation
- Buffered or synchronous?
- Buffered(asynchronous) mode
	- A send operation can be started whether or not a matching receive has been posted
	- It may complete before a matching receive is posted
	- Local operation

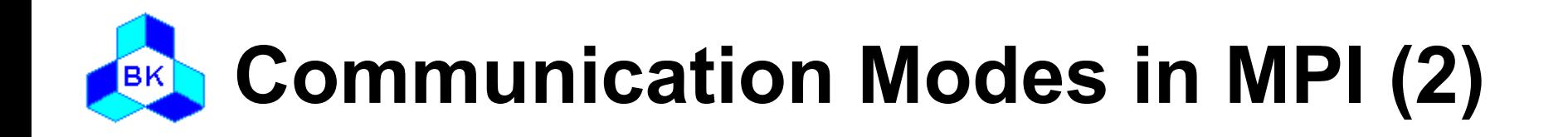

# □ Synchronous mode

- A send operation can be started whether or not a matching receive was posted
- The send will complete successfully only if a matching receive was posted and the receive operation has started to receive the message
- The completion of a synchronous send not only indicates that the send buffer can be reused but also indicates that the receiver has reached a certain point in its execution
- Non-local operation

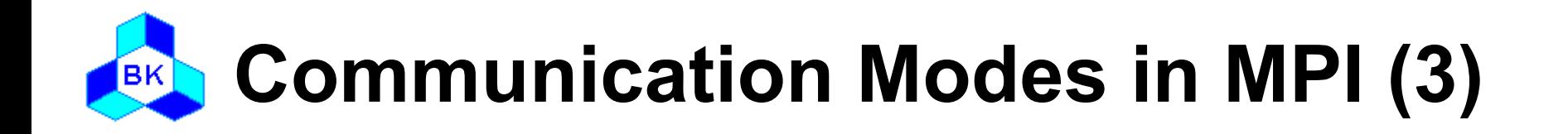

# Ready mode

- A send operation may be started only if the matching receive is already posted
- The completion of the send operation does not depend on the status of a matching receive and merely indicates the send buffer can be reused
- EAGER\_LIMIT of SP system

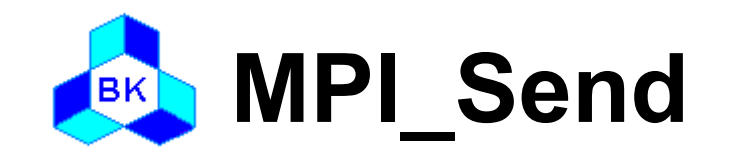

### Usage int MPI Send( void\* buf,  $\frac{1}{2}$  /\* in \*/ int count,  $/$ \* in  $*/$ MPI Datatype datatype,  $\frac{\pi}{10}$  in  $\frac{\pi}{10}$ int dest,  $/$ \* in  $*/$  $int tag,$  /\* in \*/ MPI Comm comm );  $/$ \* in \*/

- Performs a blocking standard mode send operation
- The message can be received by either MPI\_RECV or MPI\_IRECV

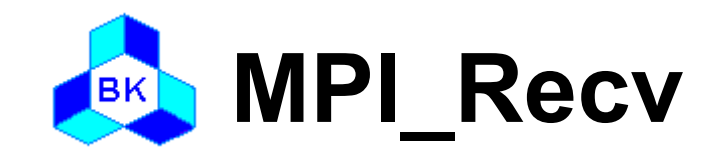

#### Usage int MPI\_Recv( void\* buf,  $\sqrt{2}$  /\* out \*/ int count,  $/$ \* in  $*/$ MPI Datatype datatype, $/*$  in  $*/$ int source,  $/$ \* in  $*/$ int tag,  $/$ \* in  $*/$ MPI Comm comm,  $/$ \* in  $*/$ MPI Status\* status );  $\sqrt{x}$  out \*/

- Performs a blocking receive operation
- The message received must be less than or equal to the length of the receive buffer
- MPI\_RECV can receive a message sent by either MPI\_SEND or MPI\_ISEND

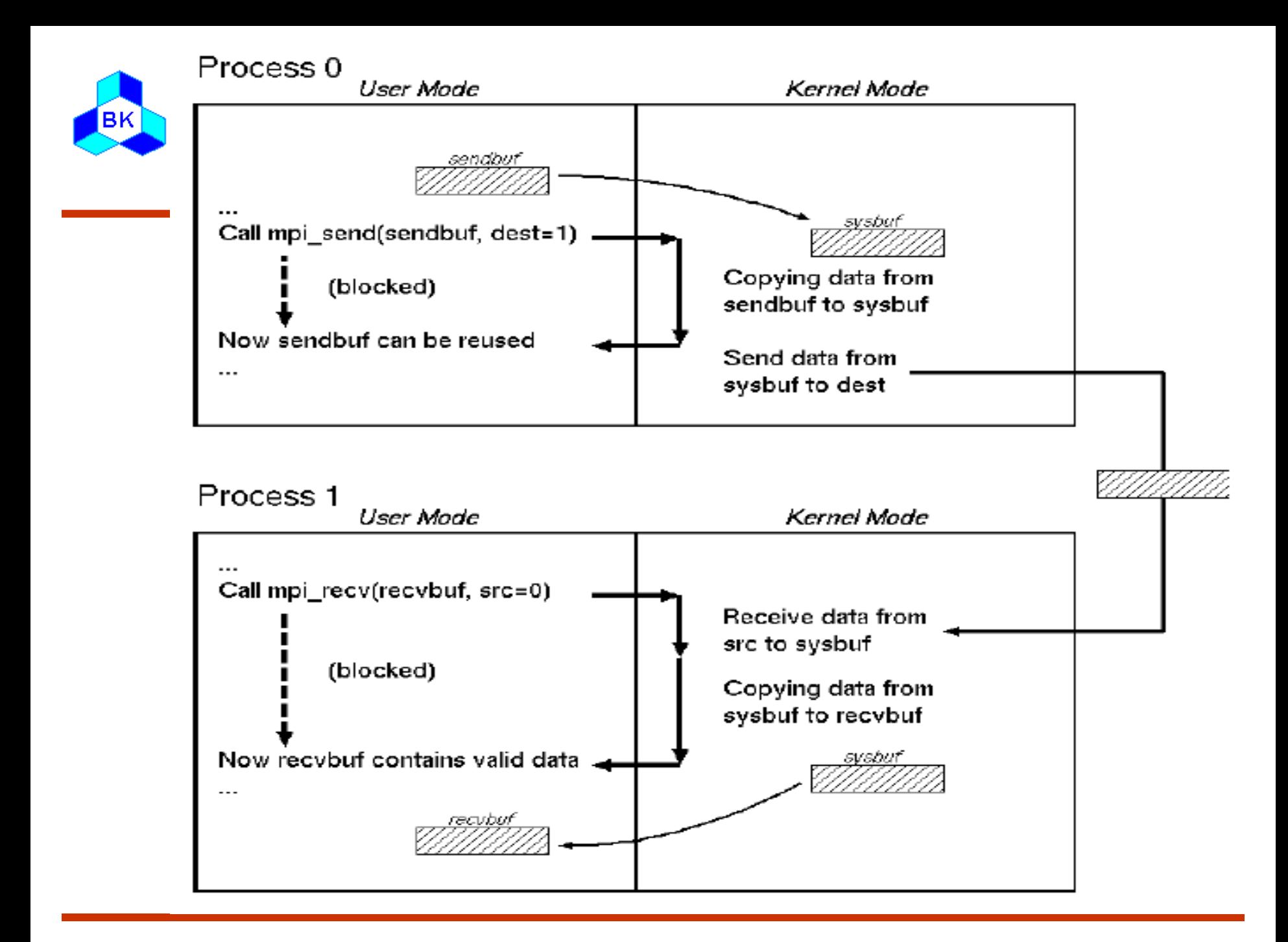

#### **Sample Program for Blocking**   $[**BK**]$ **Operations (1)**

```
#include "mpi.h"
```
{

```
int main( int argc, char* argv[] )
```

```
 int rank, nproc;
 int isbuf, irbuf;
```

```
MPI Init( &argc, &argv );
MPI_Comm_size( MPI_COMM_WORLD, &nproc );
MPI Comm_rank( MPI_COMM_WORLD, &rank );
```
#### **Sample Program for Blocking**  BK<sub></sub> **Operations (2)**

```
if(rank == 0) {
    isbuf = 9;
    MPI_Send( &isbuf, 1, MPI_INTEGER, 1, TAG,
             MPI_COMM_WORLD);
} else if(rank == 1) {
    MPI_Recv( &irbuf, 1, MPI_INTEGER, 0, TAG,
             MPI_COMM_WORLD, &status);
     printf( "%d\n", irbuf );
   }
  MPI Finalize();
```
}

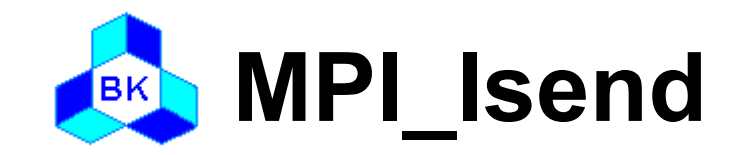

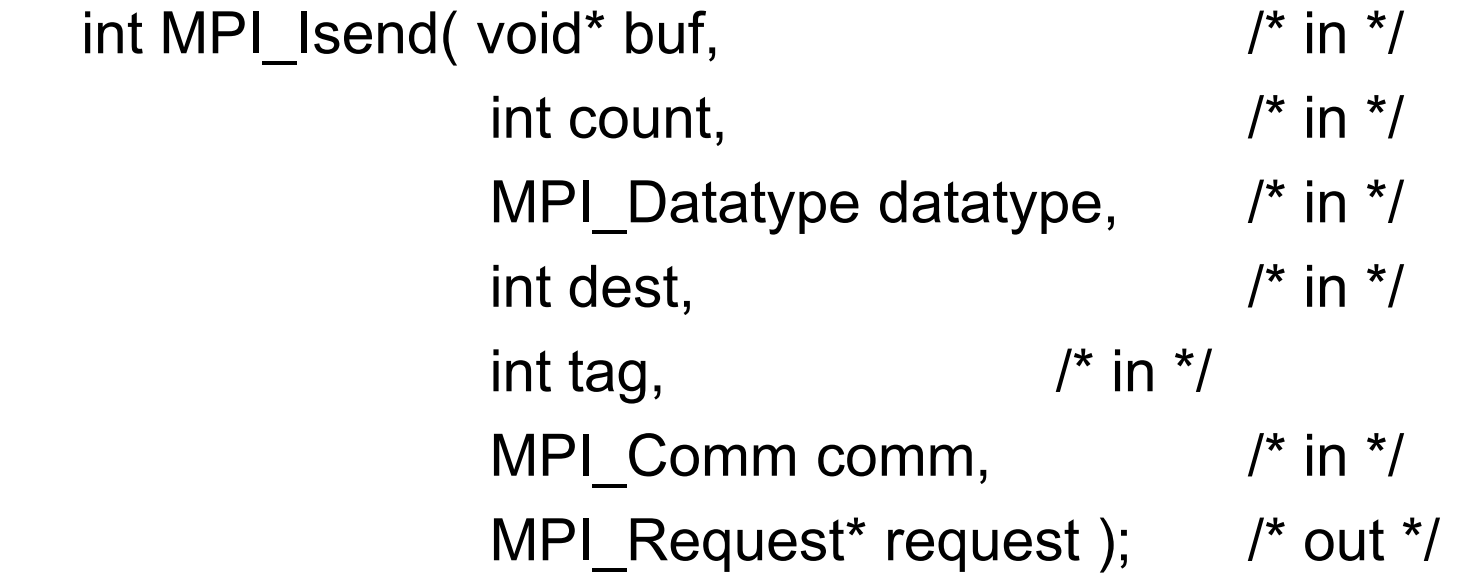

- Performs a nonblocking standard mode send operation
- The send buffer may not be modified until the request has been completed by MPI\_WAIT or MPI\_TEST
- The message can be received by either MPI\_RECV or MPI\_IRECV.

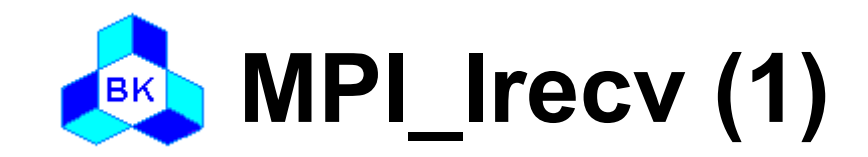

int MPI Irecv( void\* buf,  $\frac{1}{2}$  /\* out \*/ int count,  $/$ \* in  $*/$ MPI Datatype datatype,  $/*$  in  $*/$ int source,  $/$ \* in  $*/$ int tag,  $/$ \* in  $*/$ MPI Comm comm,  $/$ \* in  $*/$ MPI Request\* request ); /\* out \*/

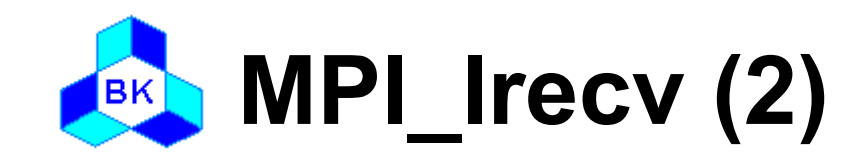

- Performs a nonblocking receive operation
- Do not access any part of the receive buffer until the receive is complete
- The message received must be less than or equal to the length of the receive buffer
- MPI\_IRECV can receive a message sent by either MPI\_SEND or MPI\_ISEND

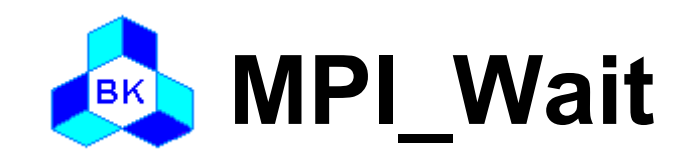

– int MPI\_Wait( MPI\_Request\* request, /\* inout \*/

MPI Status\* status ); /\* out \*/

- Waits for a nonblocking operation to complete
- Information on the completed operation is found in status.
- If wildcards were used by the receive for either the source or tag, the actual source and tag can be retrieved by status->MPI\_SOURCE and status->MPI\_TAG

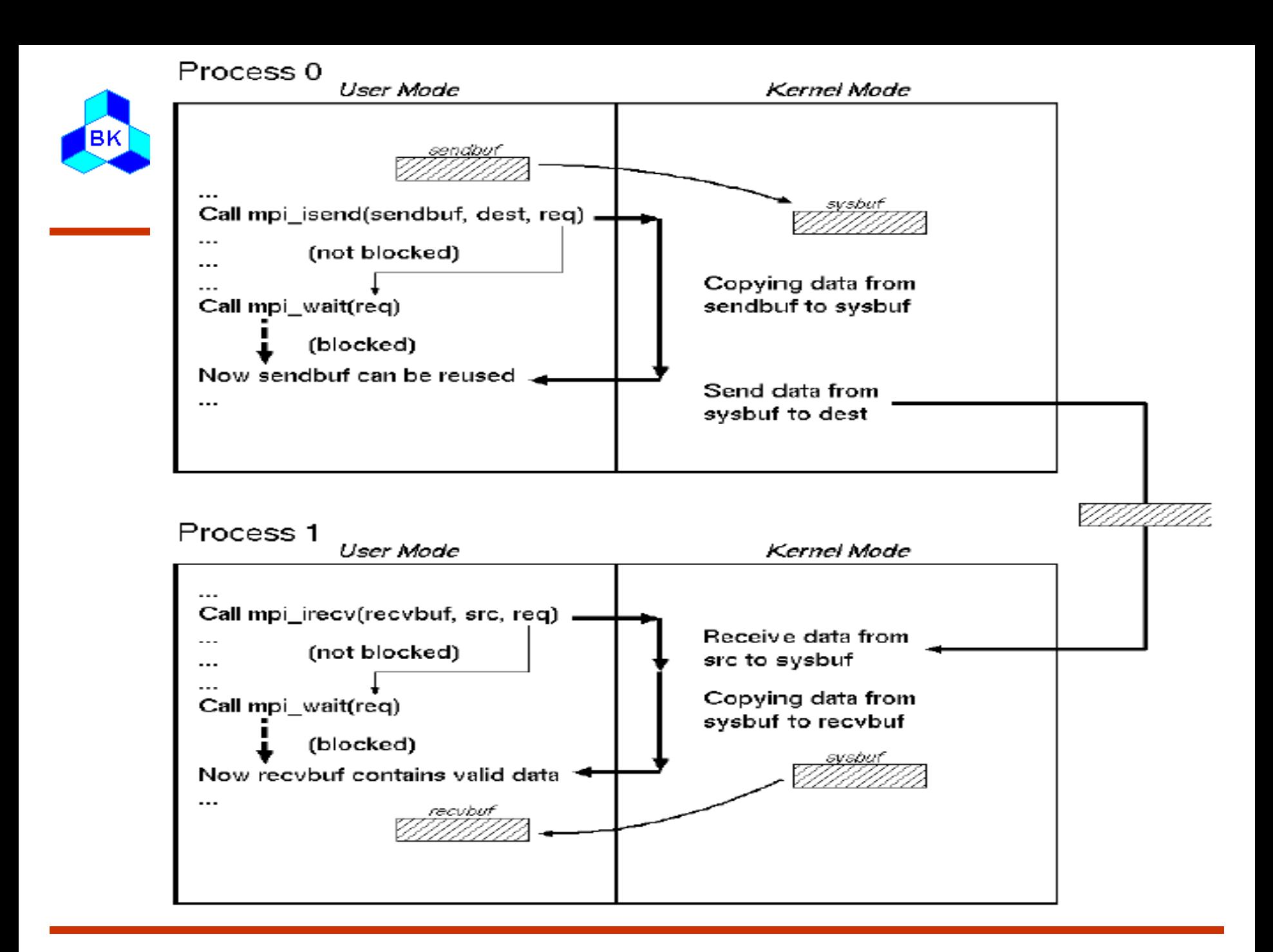

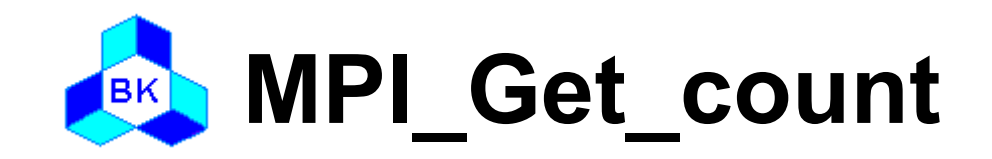

– int MPI Get count( MPI Status status,  $\frac{1}{2}$  /\* in \*/ MPI\_Datatype datatype, /\* in \*/

 $int^*$  count );  $\frac{1}{2}$  /\* out  $\frac{1}{2}$ 

- Returns the number of elements in a message
- The datatype argument and the argument provided by the call that set the status variable should match

#### **Sample Program for**   $[**BK**]$ **Non-Blocking Operations (1)**

```
#include "mpi.h"
int main( int argc, char* argv[] )
{
   int rank, nproc;
   int isbuf, irbuf, count;
  MPI Request request;
  MPI Status status;
  MPI Init( &argc, &argv );
   MPI_Comm_size( MPI_COMM_WORLD, &nproc );
```

```
MPI Comm_rank( MPI_COMM_WORLD, &rank );
```

```
if(rank == 0) {
  isbut = 9;
   MPI_Isend( &isbuf, 1, MPI_INTEGER, 1, TAG, MPI_COMM_WORLD, 
               &request );
```
#### **Sample Program for**  [BK] **Non-Blocking Operations (2)**

```
} else if (rank == 1) {
    MPI_Irecv( &irbuf, 1, MPI_INTEGER, 0, TAG,
           MPI_COMM_WORLD, &request);
    MPI_Wait(&request, &status);
    MPI_Get_count(&status, MPI_INTEGER, &count);
    printf( "irbuf = %d source = %d tag = %d count = %d\n",
           irbuf, status.MPI_SOURCE, status.MPI_TAG, count);
 }
  MPI Finalize();
}
```
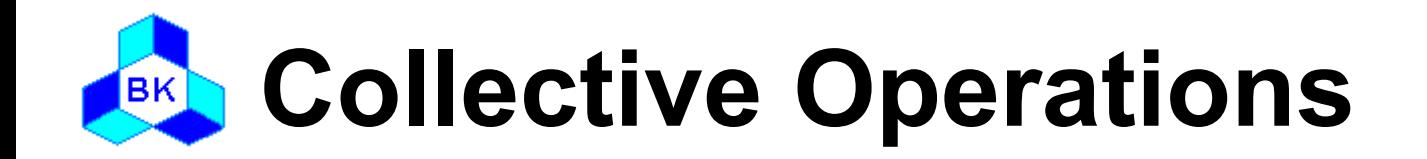

 MPI\_BCAST MPI\_SCATTER **D MPI SCATTERV** D MPI GATHER **Q MPI GATHERV**  MPI\_ALLGATHER **Q MPI ALLGATHERV** MPI\_ALLTOALL

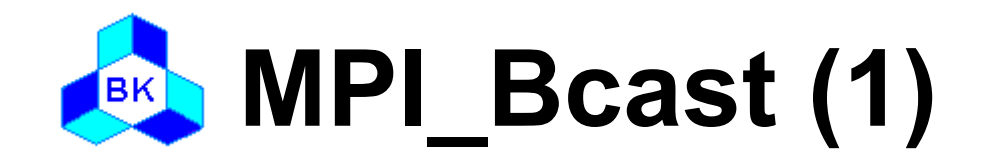

– int MPI Bcast( void\* buffer,  $\frac{1}{2}$  /\* inout \*/ int count,  $/$ \* in  $*/$ MPI Datatype datatype,  $\frac{\pi}{10}$  in  $\frac{\pi}{10}$ int root,  $/$ \* in  $*/$ MPI Comm comm);  $/$ \* in \*/

- Broadcasts a message from root to all processes in communicator
- The type signature of count, datatype on any process must be equal to the type signature of count, datatype at the root

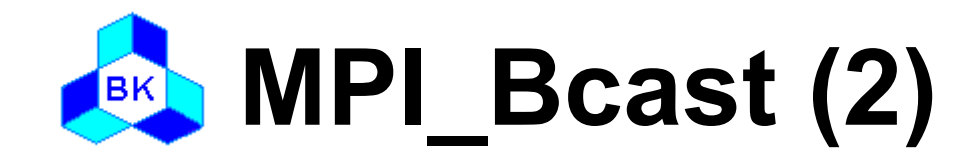

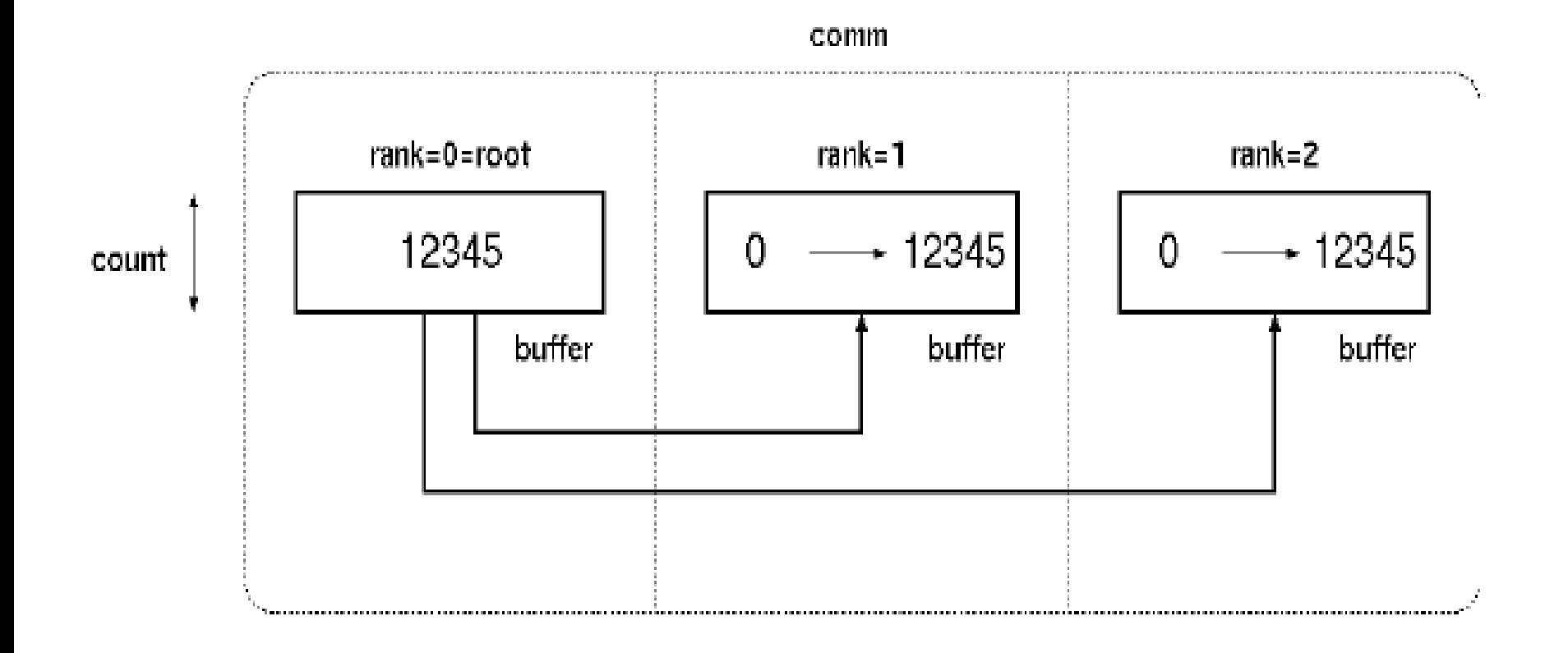

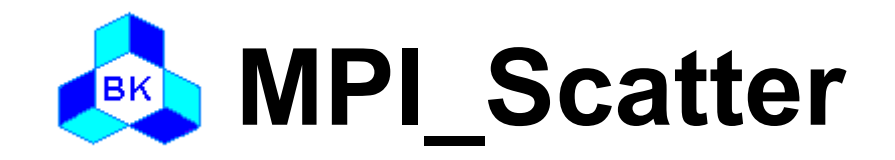

int MPI Scatter( void\* sendbuf,  $\frac{1}{2}$  /\* in \*/ int sendcount, /\* in \*/ MPI Datatype sendtype,  $\frac{1}{2}$  in  $\frac{1}{2}$  void\* recvbuf, /\* out \*/ int recvcount,  $\frac{1}{2}$  /\* in \*/ MPI Datatype recvtype,  $\frac{1}{2}$  in  $\frac{1}{2}$ int root,  $/$ \* in  $*/$ MPI Comm comm); /\* in \*/

- Distribute individual messages from root to each process in communicator
- Inverse operation to MPI\_GATHER

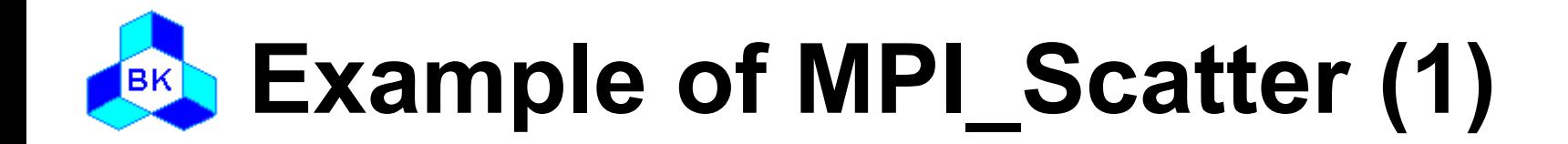

```
#include "mpi.h"
```
l,

```
int main( int argc, char* argv[] )
{
   int i;
   int rank, nproc;
   int isend[3], irecv;
```

```
MPI Init( &argc, &argv );
MPI_Comm_size( MPI_COMM_WORLD, &nproc );
MPI Comm_rank( MPI_COMM_WORLD, &rank );
```
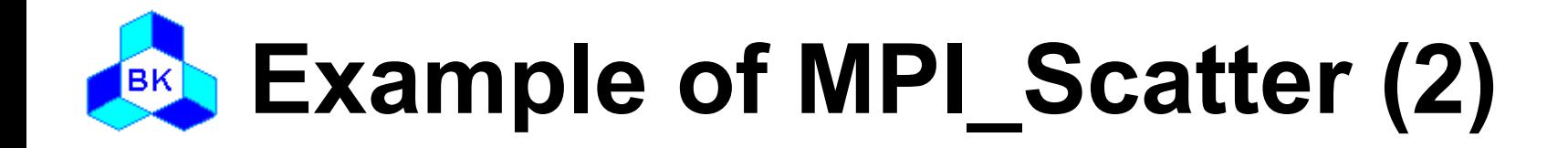

```
if(rank == 0) {
    for(i=0; i<nproc; i++)
       isend(i) = i+1; }
  MPI_Scatter( isend, 1, MPI_INTEGER, irecv, 1,
             MPI_INTEGER, 0, MPI_COMM_WORLD);
  printf("irecv = %d\n\rangle", irecv);
```

```
MPI Finalize();
```

```
}
```
# **Example of MPI\_Scatter (3)**

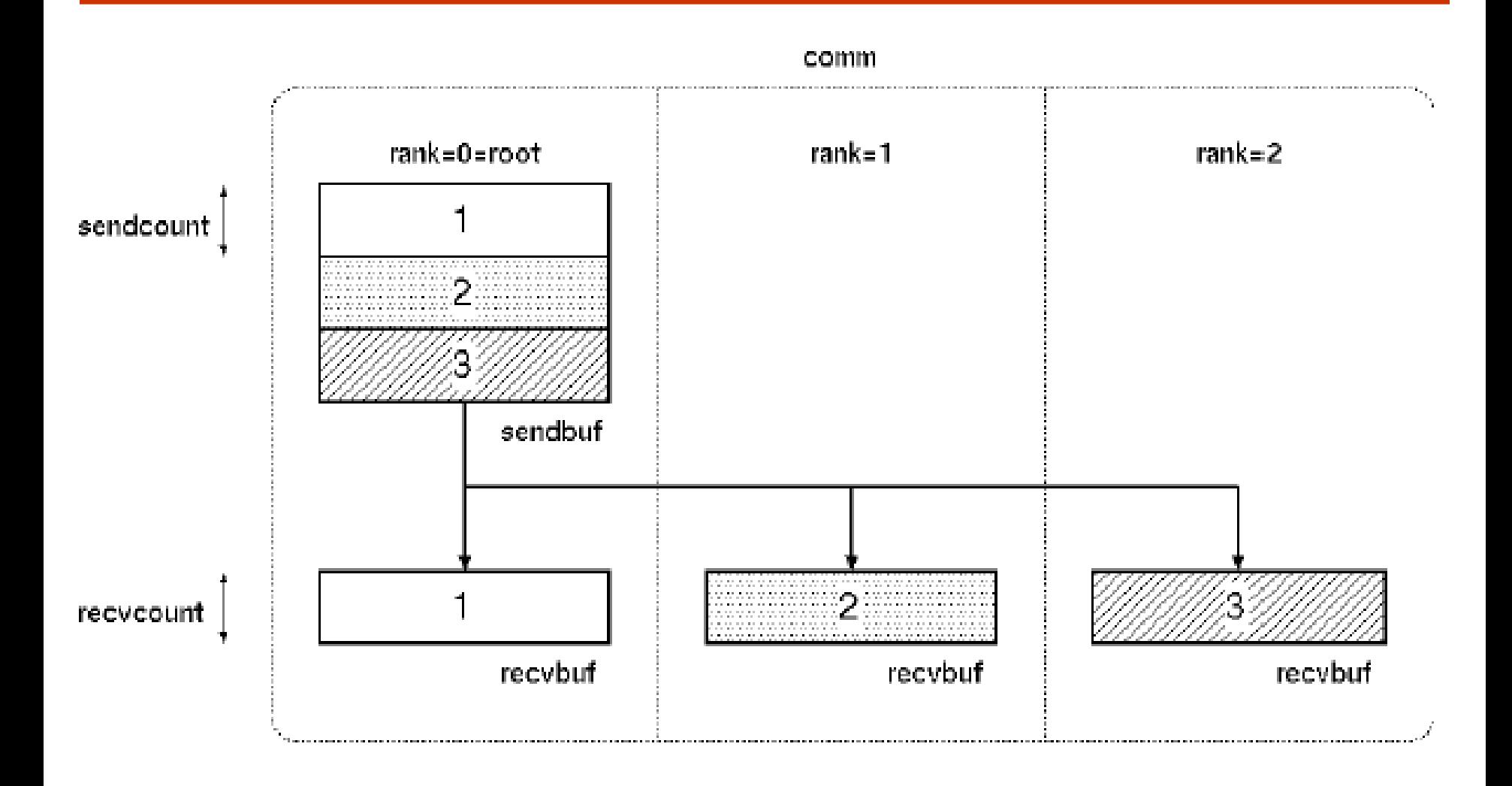

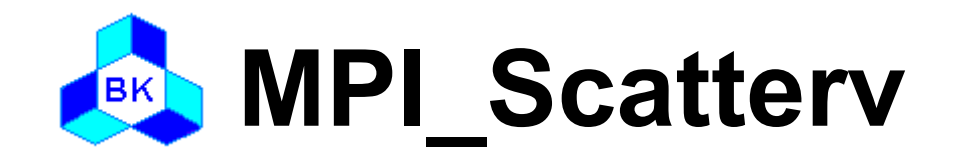

#### Usage int MPI\_Scatterv( void\* sendbuf, /\* in \*/ int\* sendcounts, /\* in \*/  $int^*$  displs,  $\frac{1}{2}$  and  $\frac{1}{2}$  in  $\frac{1}{2}$  /\* in  $\frac{1}{2}$ MPI Datatype sendtype,  $/$ \* in  $*/$  void\* recvbuf, /\* in \*/ int recvcount,  $\frac{1}{2}$  /\* in \*/ MPI\_Datatype recvtype,  $\frac{1}{2}$  /\* in \*/ int root,  $/$ \* in  $^*/$ MPI Comm comm);  $/$ \* in \*/

- Distributes individual messages from root to each process in communicator
- Messages can have different sizes and displacements

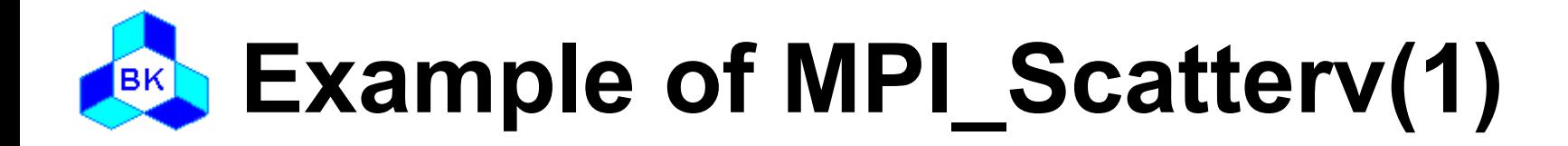

```
#include "mpi.h"
int main( int argc, char* argv[] )
{
    int i;
    int rank, nproc;
   int iscnt[3] = \{1,2,3\}, irdisp[3] = \{0,1,3\};
   int isend[6] = \{1, 2, 2, 3, 3, 3\}, irecv[3];
```

```
MPI Init( &argc, &argv );
 MPI_Comm_size( MPI_COMM_WORLD, &nproc );
MPI Comm_rank( MPI_COMM_WORLD, &rank );
```
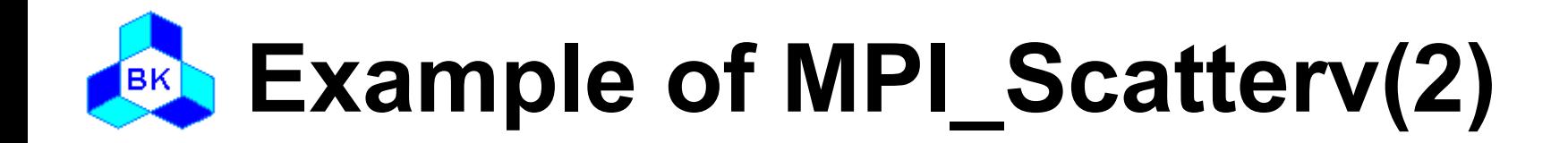

 $i$ rcnt = rank + 1;

```
MPI_Scatterv( isend, iscnt, idisp, MPI_INTEGER, irecv,
    ircnt, MPI_INTEGER, 0, MPI_COMM_WORLD);
printf("irecv = \%d\n", irecv);
```
MPI Finalize();

}

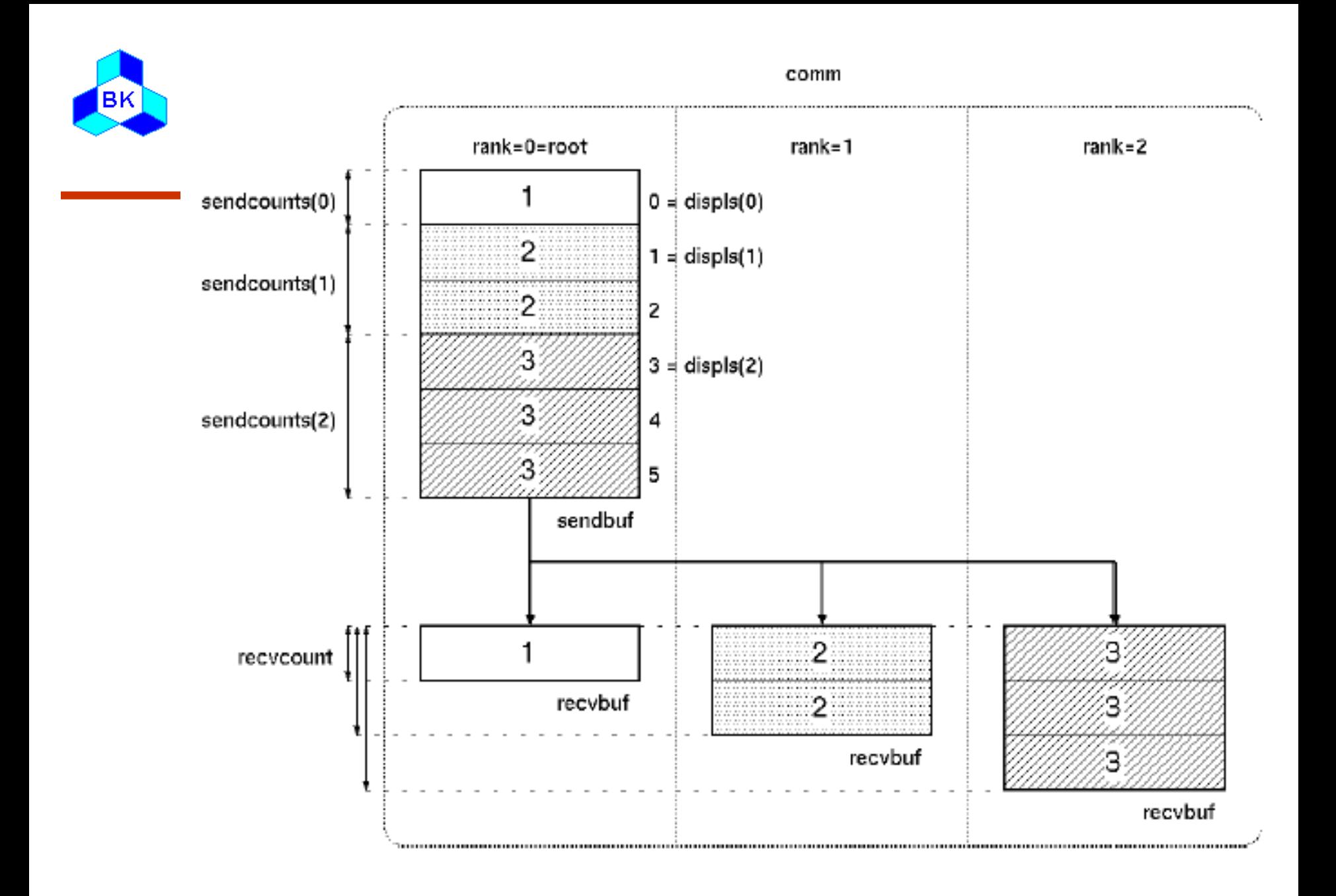

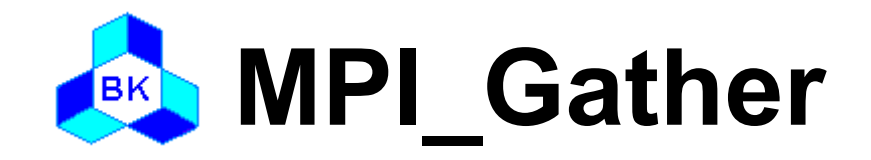

### Usage int MPI Gather( void\* sendbuf,  $\frac{1}{2}$  /\* in \*/ int sendcount, /\* in \*/ MPI Datatype sendtype, /\* in \*/ void\* recvbuf, /\* out \*/ int recvcount,  $/$ \* in  $*/$ MPI Datatype recvtype,  $\frac{1}{2}$  in  $\frac{1}{2}$ int root,  $/$ \* in  $*/$ MPI Comm comm );  $\frac{1}{2}$  /\* in \*/

#### □ Description

– Collects individual messages from each process in communicator to the root process and store them in rank order

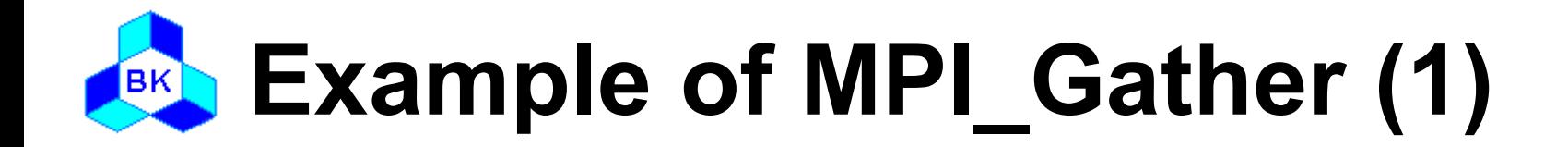

```
#include "mpi.h"
```

```
int main( int argc, char* argv[] )
{
   int i;
   int rank, nproc;
   int isend, irecv[3];
```
MPI Init( &argc, &argv ); MPI Comm size( MPI\_COMM\_WORLD, &nproc ); MPI Comm\_rank( MPI\_COMM\_WORLD, &rank );

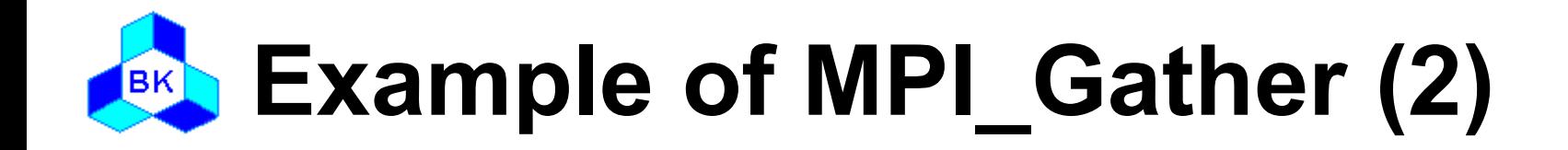

```
isend = rank + 1;
```

```
 MPI_Gather( &isend, 1, MPI_INTEGER, irecv, 1, 
      MPI_INTEGER, 0, MPI_COMM_WORLD);
```

```
if(rank == 0) {
   for(i=0; i<3; i++)
      printf("irecv = %d\n\rangle", irecv[i]);
```

```
 MPI_Finalize();
```
}

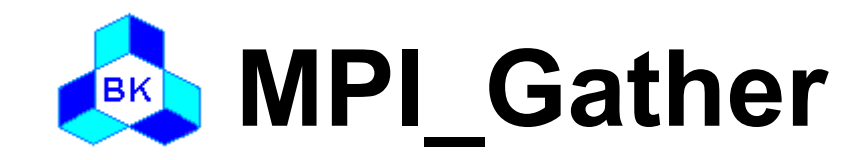

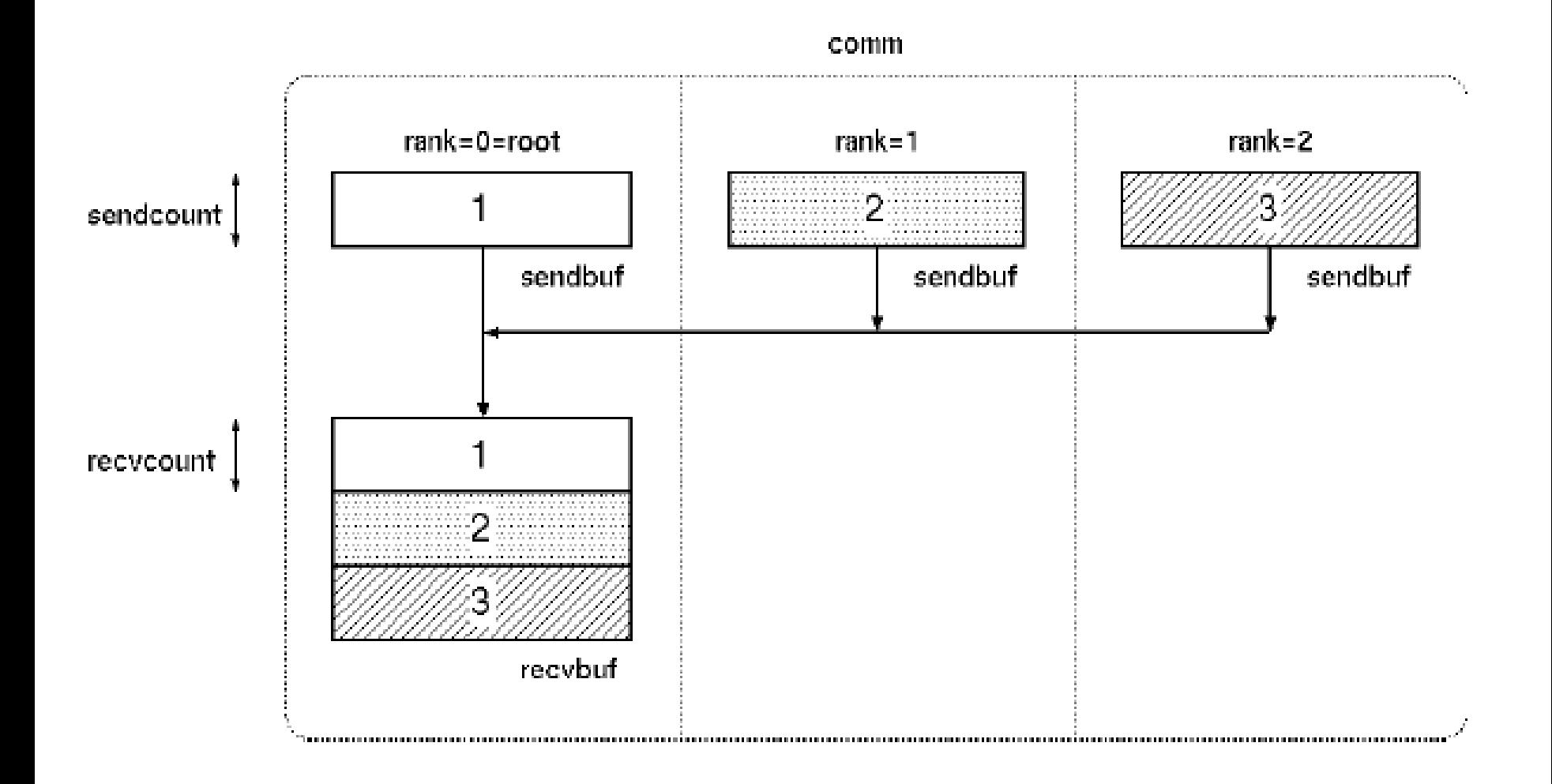

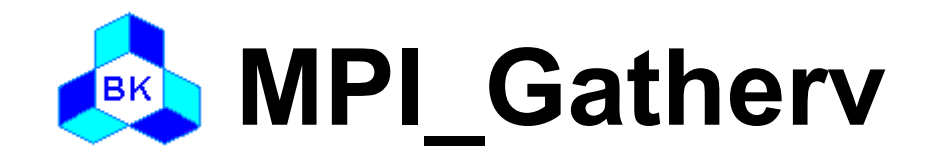

#### Usage int MPI Gatherv( void\* sendbuf,  $\frac{1}{2}$  /\* in \*/ int sendcount, /\* in \*/ MPI Datatype sendtype,  $/*$  in  $*/$  void\* recvbuf, /\* out \*/  $int^*$  recvcount,  $\frac{1}{2}$  /\* in  $\frac{1}{2}$  $int^*$  displs,  $\frac{1}{2}$  and  $\frac{1}{2}$  in  $\frac{1}{2}$ MPI Datatype recvtype,  $\frac{1}{2}$  in  $\frac{1}{2}$ int root,  $/$ \* in \*/ MPI Comm comm );  $/$ \* in \*/

#### **Description**

– Collects individual messages from each process in communicator to the root process and store them in rank order

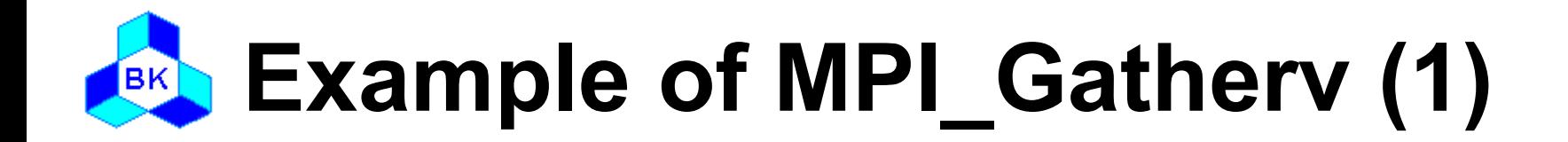

```
#include "mpi.h"
```

```
int main( int argc, char* argv[] )
{
    int i;
   int rank, nproc;
   int isend[3], irecv[6];
   int ircnt[3] = \{1,2,3\}, idisp[3] = \{0,1,3\};
```

```
MPI Init( &argc, &argv );
MPI Comm_size( MPI_COMM_WORLD, &nproc );
MPI Comm_rank( MPI_COMM_WORLD, &rank );
```
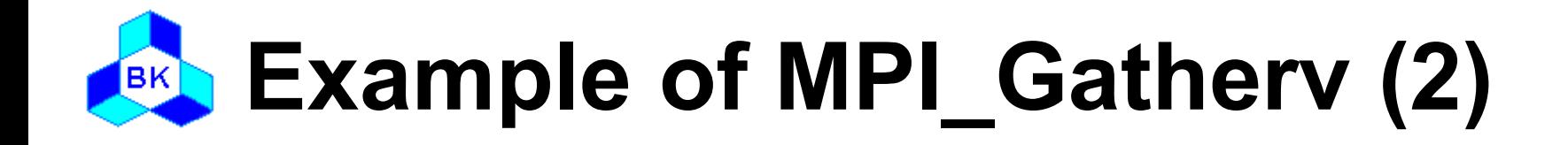

```
for(i=0; i<rank; i++)
  isend[i] = rank + 1;
iscnt = rank + 1;
MPI_Gatherv( isend, iscnt, MPI_INTEGER, irecv, ircnt,
           idisp, MPI_INTEGER, 0, MPI_COMM_WORLD);
if(rank == 0) {
  for(i=0; i<6; i++)
     printf("irecv = %d\n\rangle", irecv[i]);
 }
 MPI_Finalize();
```
}

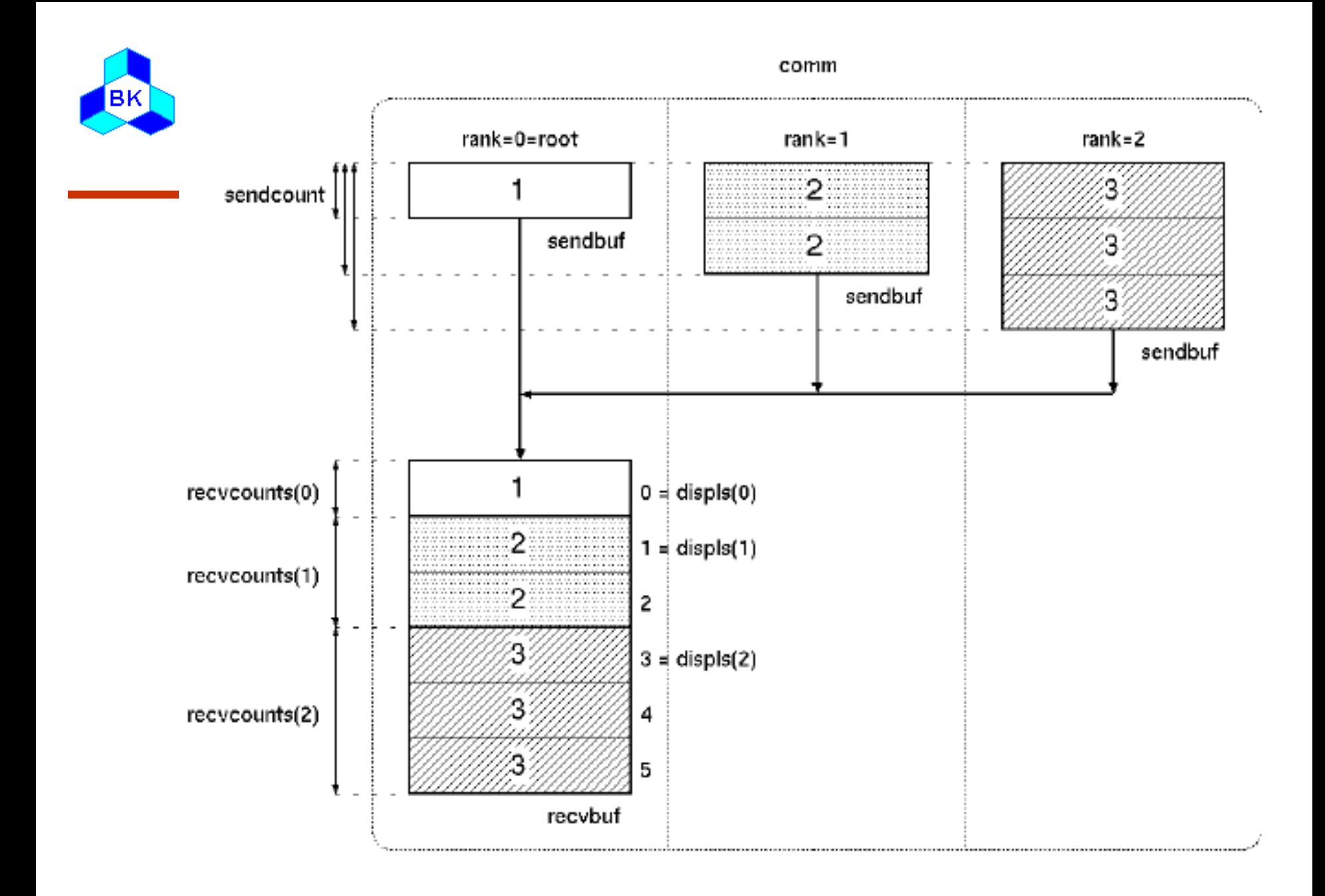

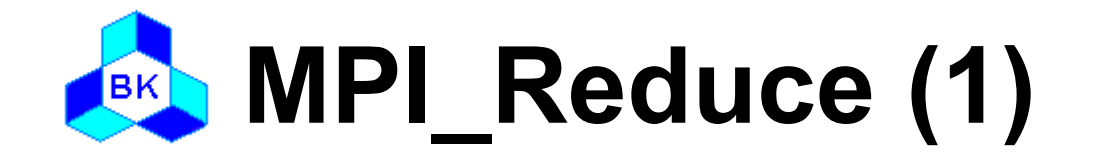

int MPI Reduce( void\* sendbuf,  $\frac{1}{2}$  /\* in \*/ void\* recvbuf, /\* out \*/ int count,  $\frac{1}{2}$  /\* in \*/ MPI Datatype datatype,  $\frac{1}{2}$  in  $\frac{1}{2}$ MPI Op op,  $/$ \* in  $*/$ int root,  $/$ \* in  $*/$ MPI Comm comm);  $/* in */$ 

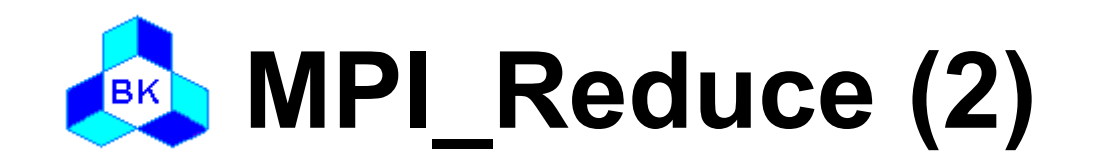

- Applies a reduction operation to the vector sendbuf over the set of processes specified by communicator and places the result in recvbuf on root
- Both the input and output buffers have the same number of elements with the same type
- Users may define their own operations or use the predefined operations provided by MPI
- □ Predefined operations
	- MPI\_SUM, MPI\_PROD
	- MPI\_MAX, MPI\_MIN
	- MPI\_MAXLOC, MPI\_MINLOC
	- MPI\_LAND, MPI\_LOR, MPI\_LXOR
	- MPI\_BAND, MPI\_BOR, MPI\_BXOR

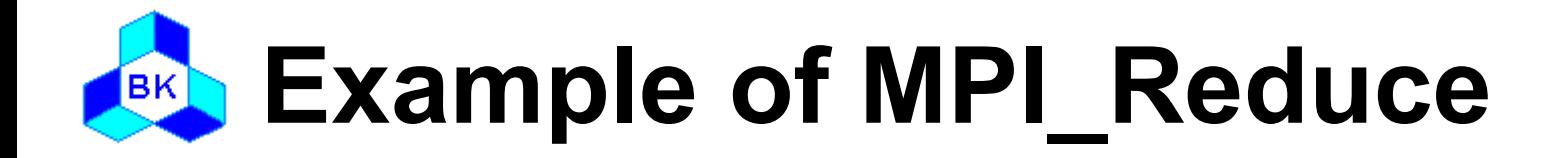

```
#include "mpi.h"
int main( int argc, char* argv[] )
{
   int rank, nproc;
   int isend, irecv;
  MPI Init( &argc, &argv );
  MPI Comm_size( MPI_COMM_WORLD, &nproc );
  MPI_Comm_rank( MPI_COMM_WORLD, &rank );
  isend = rank +1;
  MPI_Reduce(&isend, &irecv, 1, MPI_INTEGER, MPI_SUM, 0,
              MPI_COMM_WORLD);
  if(rank == 0) printf("irecv = %d\n", irecv);
  MPI Finalize();
}
```
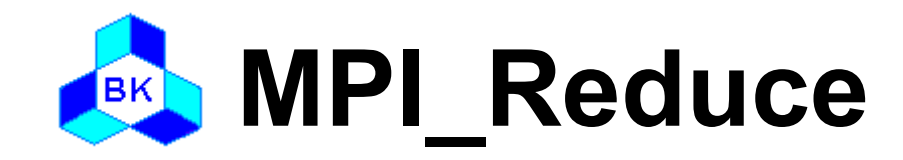

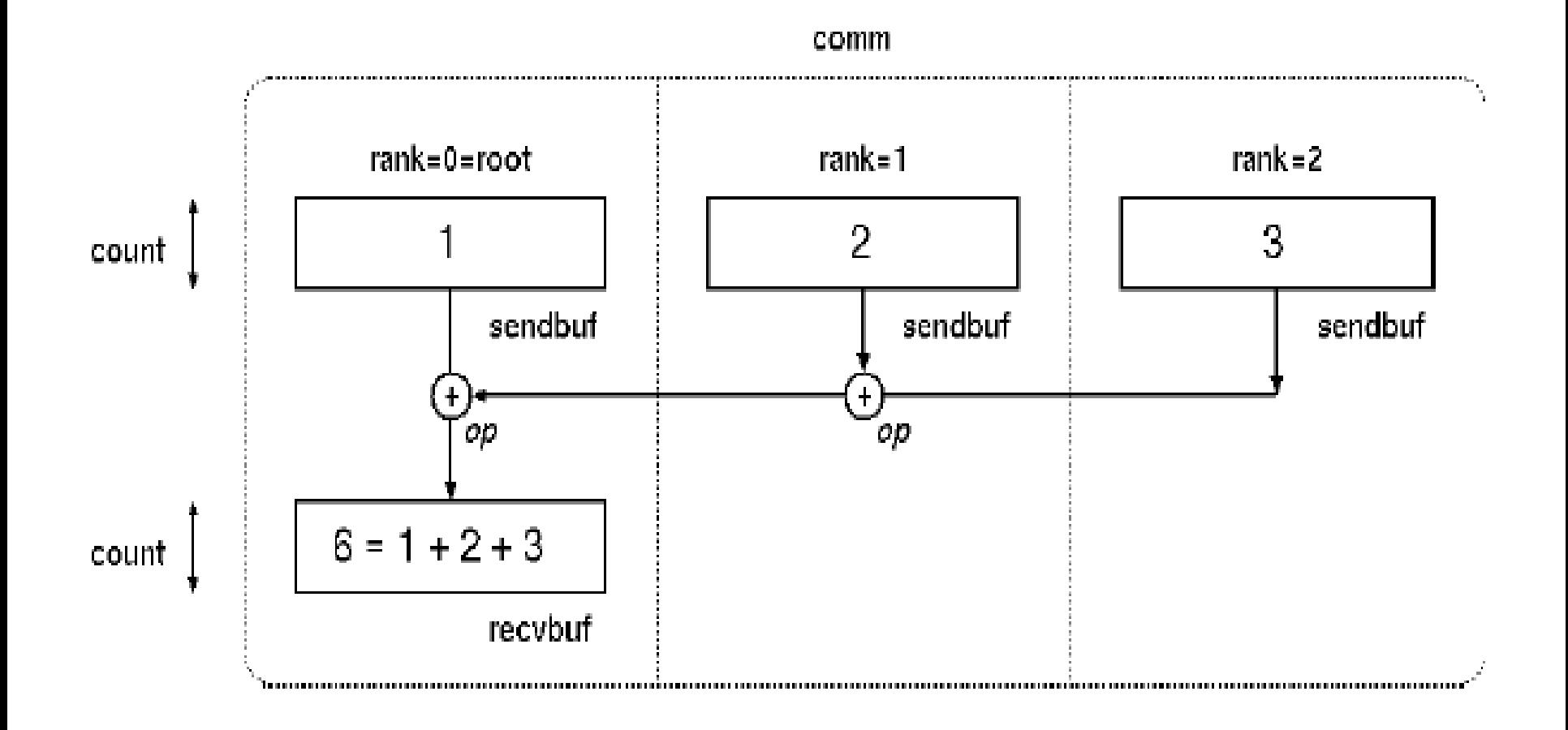

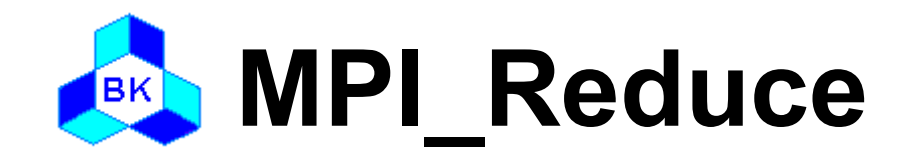

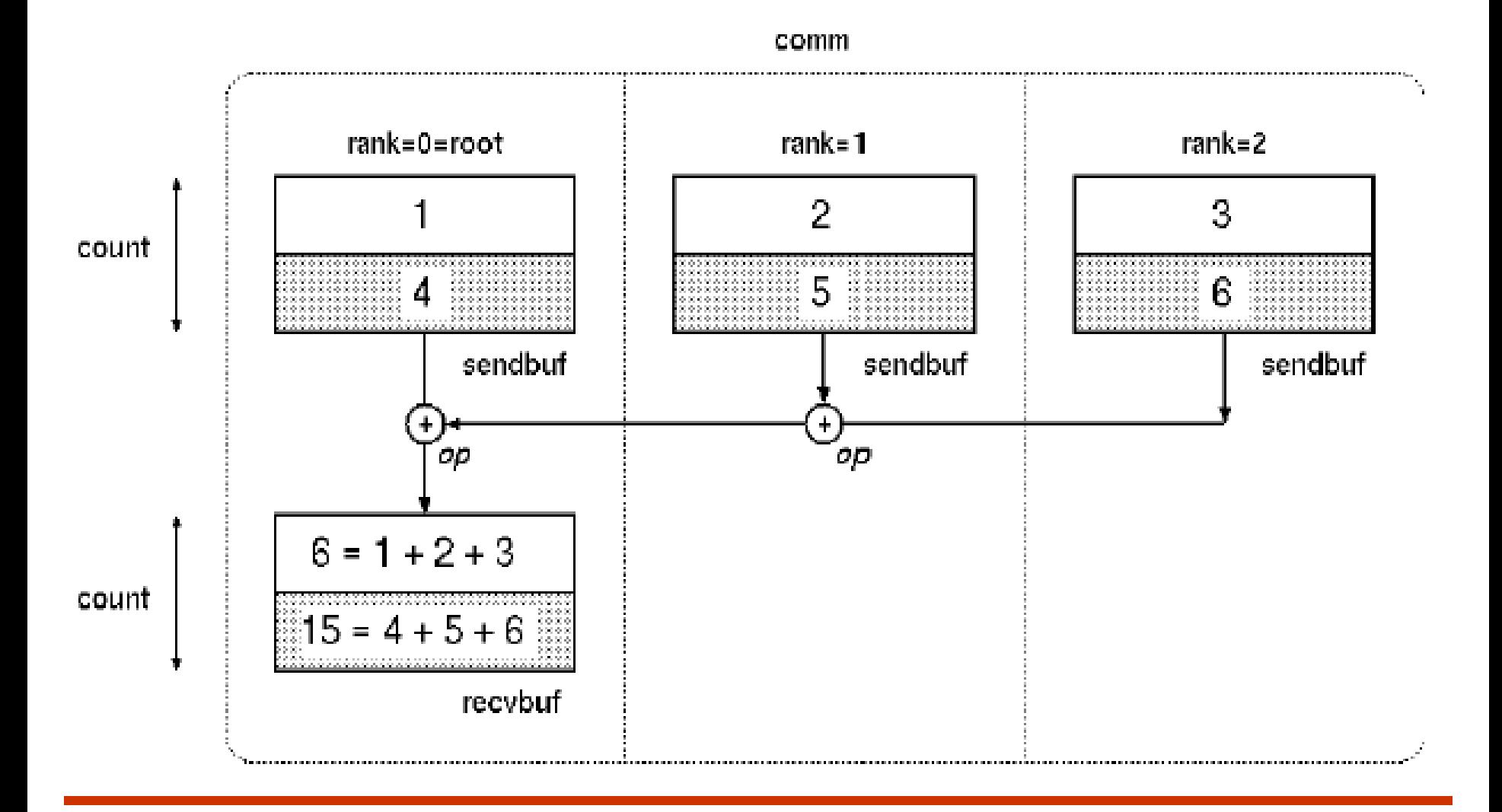

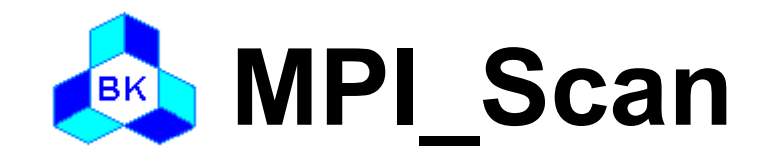

#### Usage int MPI Scan( void\* sendbuf,  $\frac{1}{2}$  /\* in \*/ void\* recvbuf, /\* out \*/ int count,  $/$ \* in  $*/$  MPI\_Datatype datatype, /\* in \*/ MPI Op op,  $/$ \* in  $*/$ MPI Comm comm);  $/$ \* in  $*/$

- Performs a parallel prefix reduction on data distributed across a group
- The operation returns, in the receive buffer of the process with rank i, the reduction of the values in the send buffers of processes with ranks 0…i

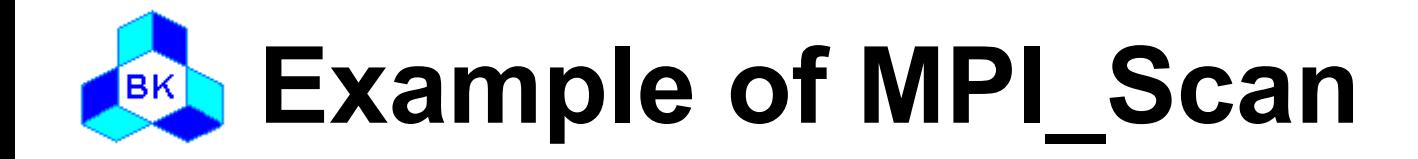

```
#include "mpi.h"
int main( int argc, char* argv[] )
{
   int rank, nproc;
   int isend, irecv;
   MPI_Init( &argc, &argv );
  MPI_Comm_size( MPI_COMM_WORLD, &nproc );
  MPI_Comm_rank( MPI_COMM_WORLD, &rank );
  isend = rank +1;
  MPI_Scan(&isend, &irecv, 1, MPI_INTEGER, MPI_SUM,
              MPI_COMM_WORLD);
  printf("irecv = %d\n\rangle", irecv);
  MPI Finalize();
}
```
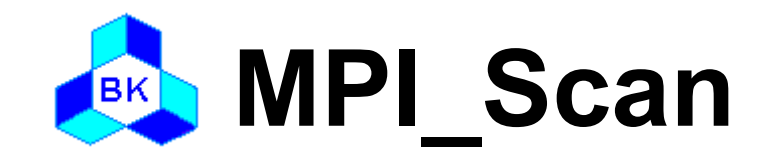

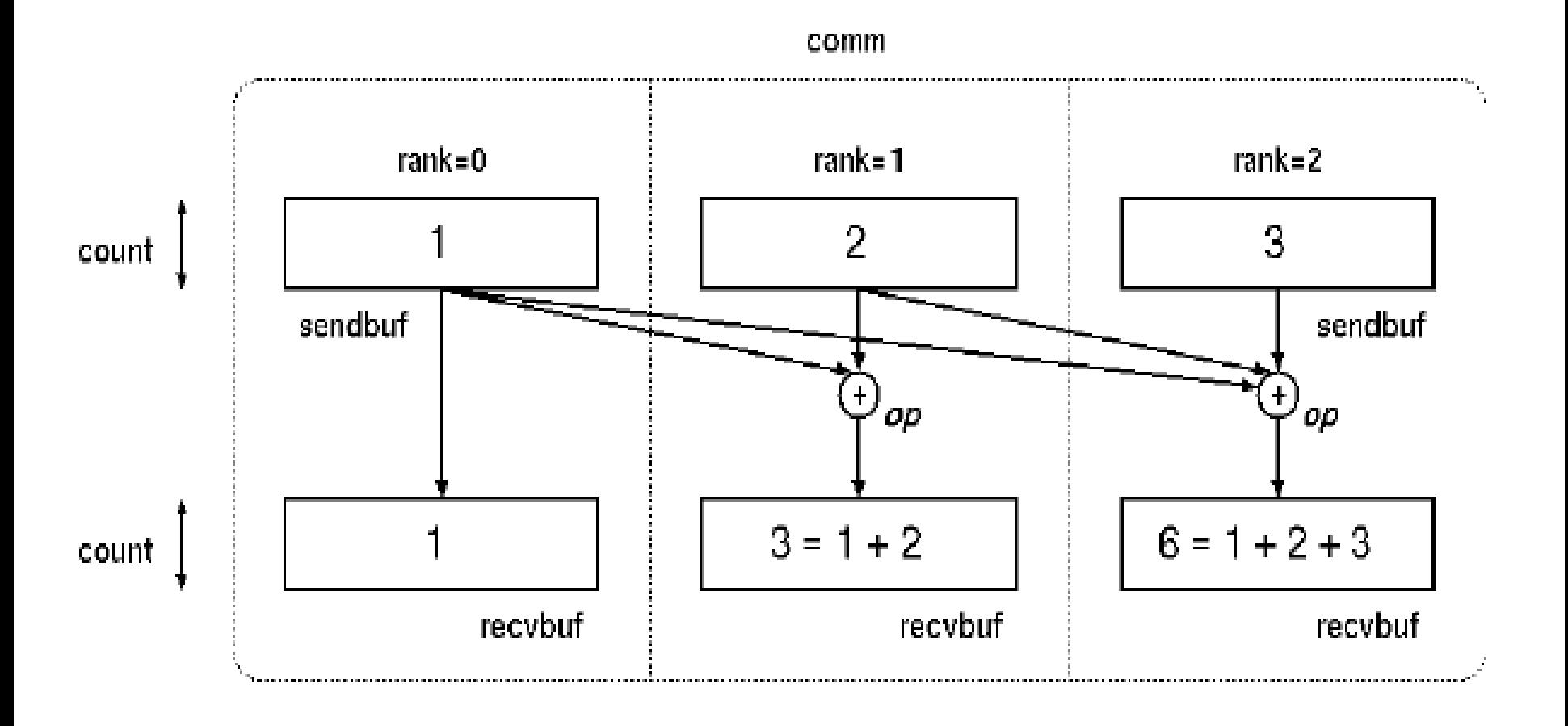

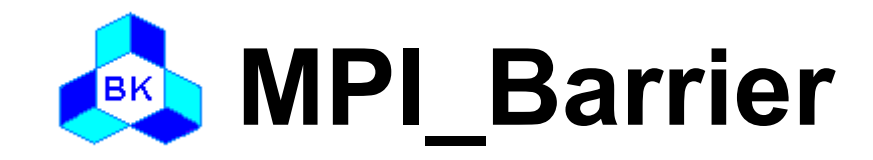

# **□ Usage**

### int MPI\_Barrier(MPI\_Comm comm); /\* in \*/

### □ Description

– Blocks each process in communicator until all processes have called it